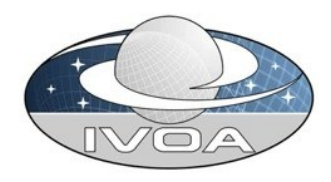

### Python module: voprov **Context**

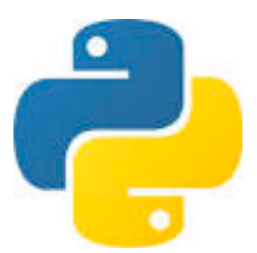

- Project: voprov (multi experiments)
- Objectives: Provide a Python module allowing developers to **serialize** and **visualize** in different formats the provenance of an object according to the **IVOA** Provenance Data Model

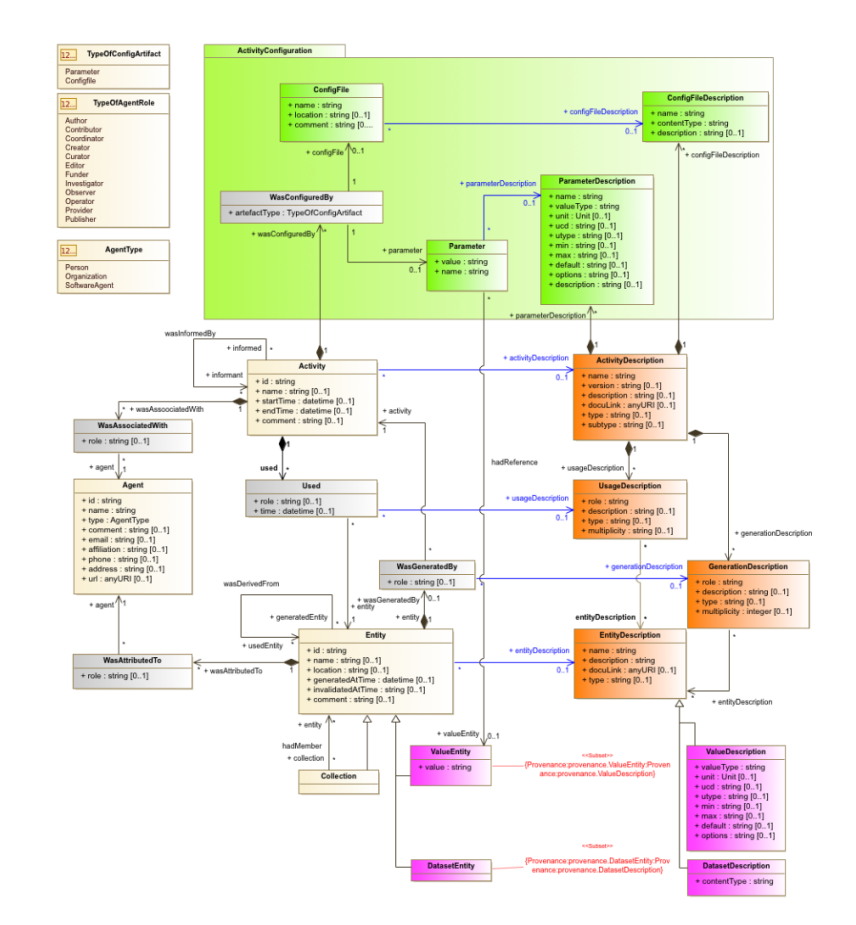

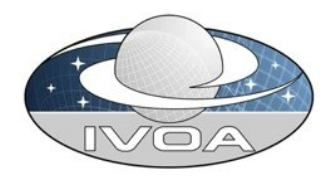

# Python module: voprov **Technology used**

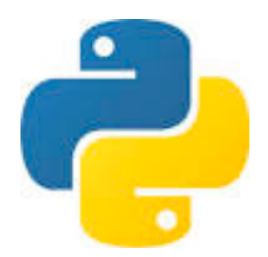

#### • Python 3

Development in progress made by Jean-François Sornay, trainee at LUPM

- https://github.com/sanguillon/voprov/tree/JFS
- Based on the prov module which implements the W3C Prov-DM model (developed by Trung Dong Huynh)
	- https://github.com/trungdong/prov
	- https://prov.readthedocs.io/en/latest/

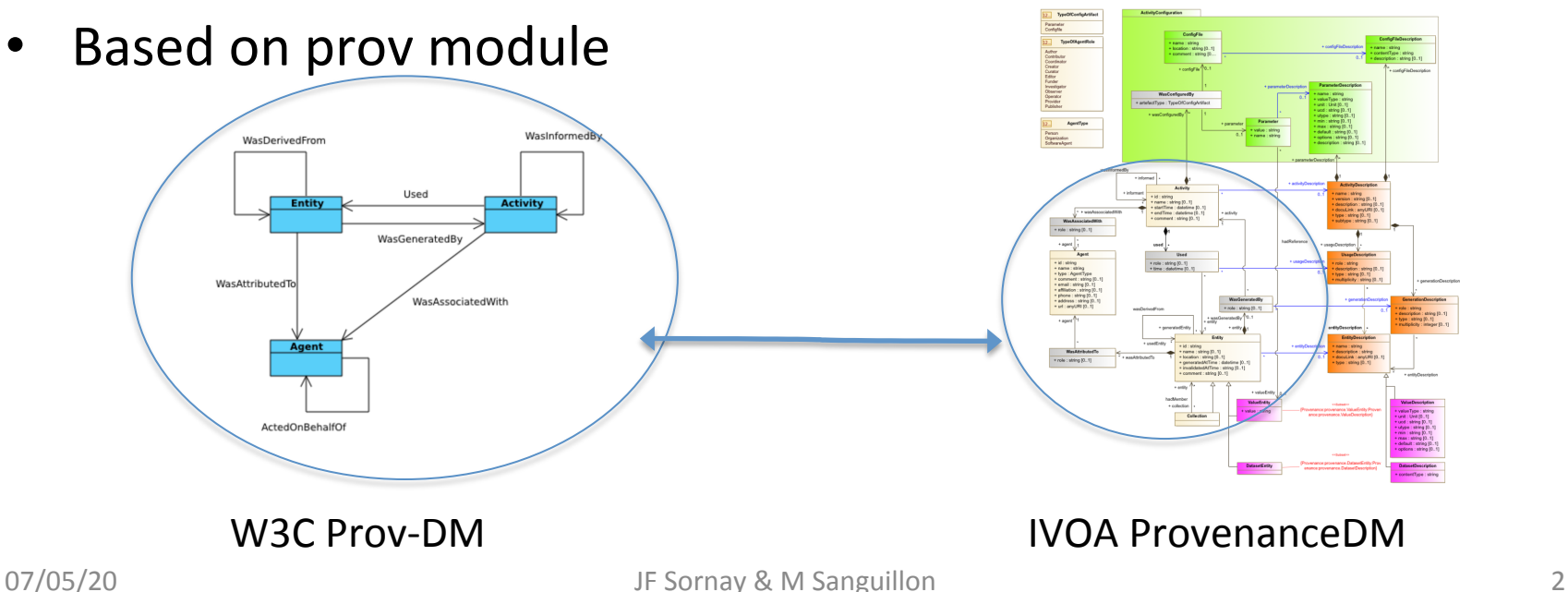

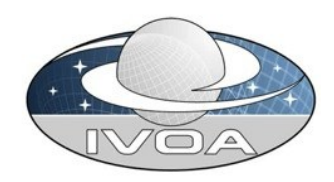

# Python module: voprov **Example**

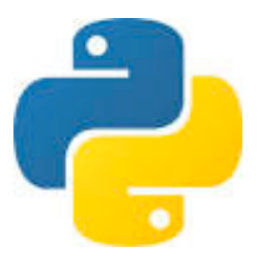

#### **Python Provenance narration**

from voprov.model import VOProvDocument

```
provdoc = VOProvDocument()
```

```
…
provdoc.activityDescription('pollux:SpectralSynthesis',	
    name='SpectralSynthesis',	
    								version='V9.0',		
    description='Spectral	Synthesis	Software')
```

```
provdoc.isDescribedBy('pollux:SpectralSynthesis_12345',	
              			'pollux:SpectralSynthesis')
```
…

…

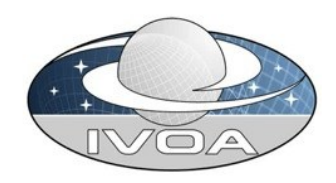

# Python module: voprov **Example**

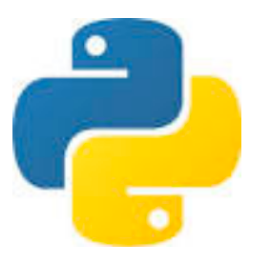

### **PROV-JSON serialization**

```
\{.\}"activityDescription":	{	
   						"pollux:SpectralSynthesis":	{	
    "voprov:name": "SpectralSynthesis",
    "voprov:version": "V9.0",
     	"voprov:description":	"Spectral	Synthesis	Software"}},		
"isDescribedBy": {
   "_:id5": {
    "voprov:described":	"pollux:SpectralSynthesis_12345",	
     	"voprov:descriptor":	"pollux:SpectralSynthesis"}}
```
…

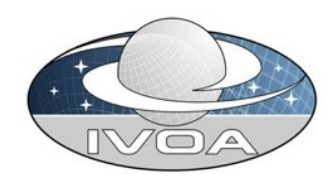

# Python module: voprov **Example**

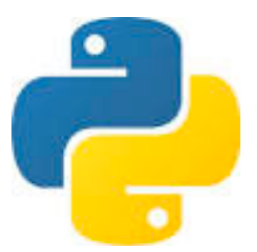

#### **PNG** visualization

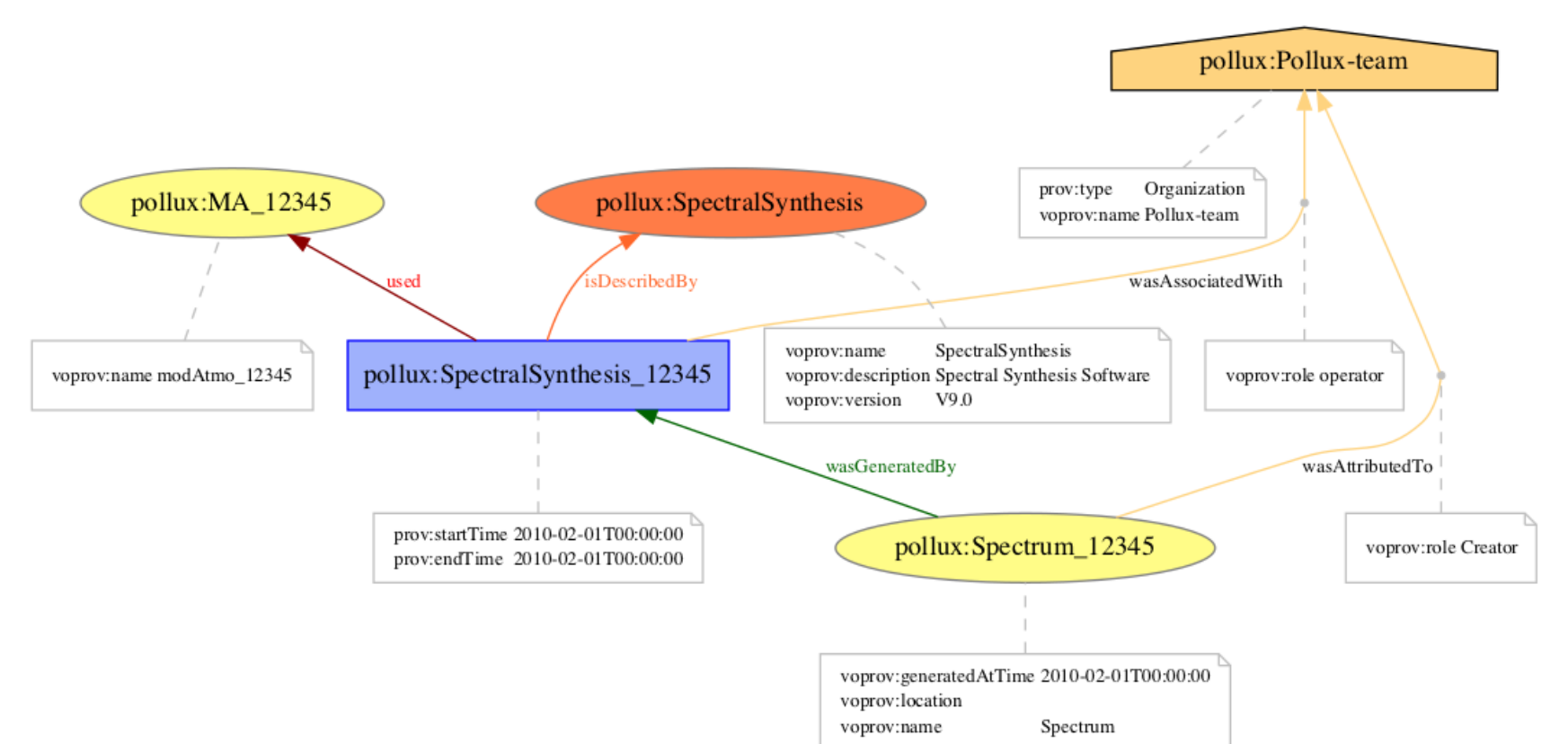